## Welcome to Kindacode.com.

*Page 1: An empty table*

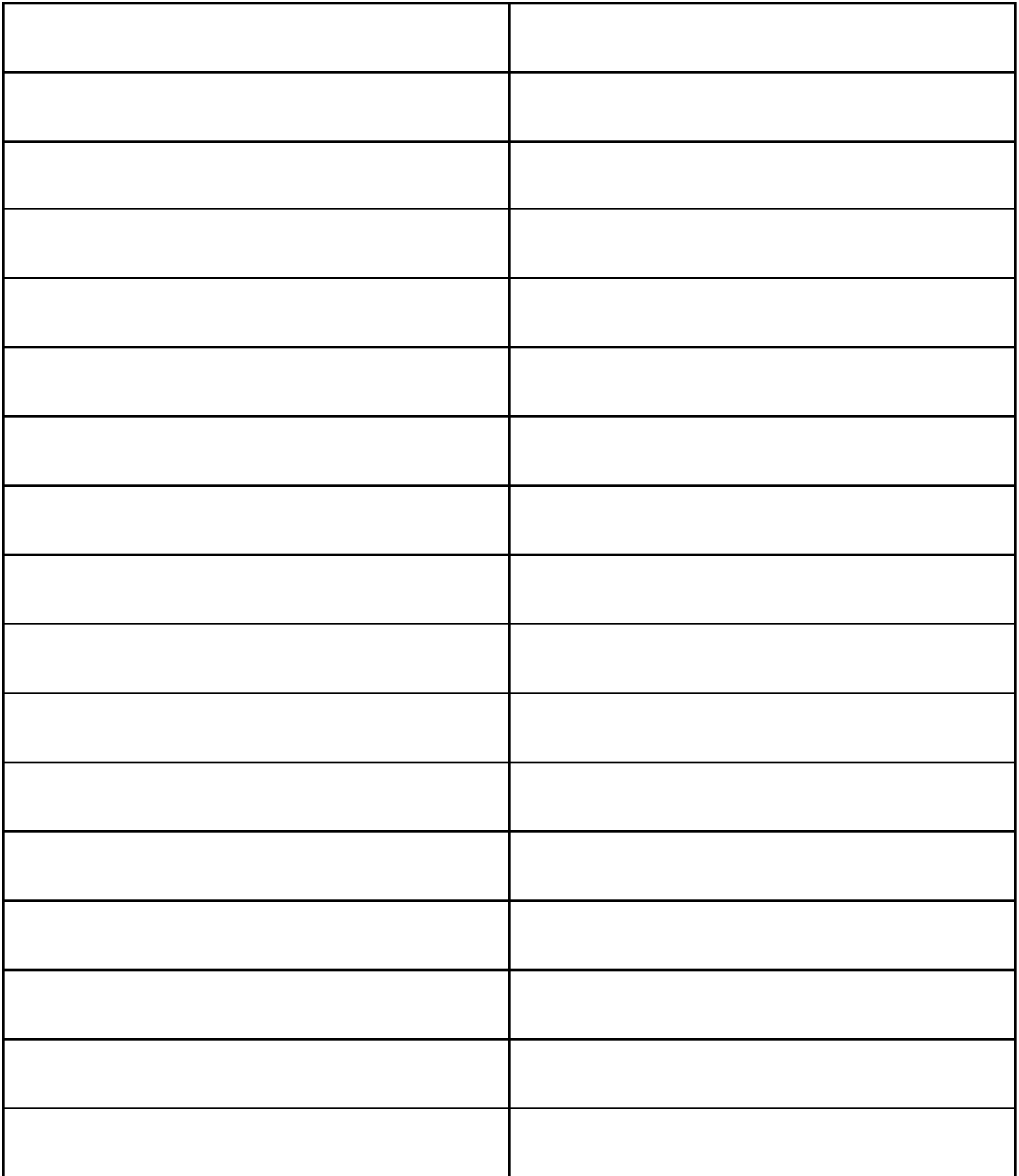

*Page 2*

*Just another PDF page*